Eric Roberts and Jerry Cain Handout #42<br>CS 106J May 24, 2017

May 24, 2017

# Data-Driven Programs

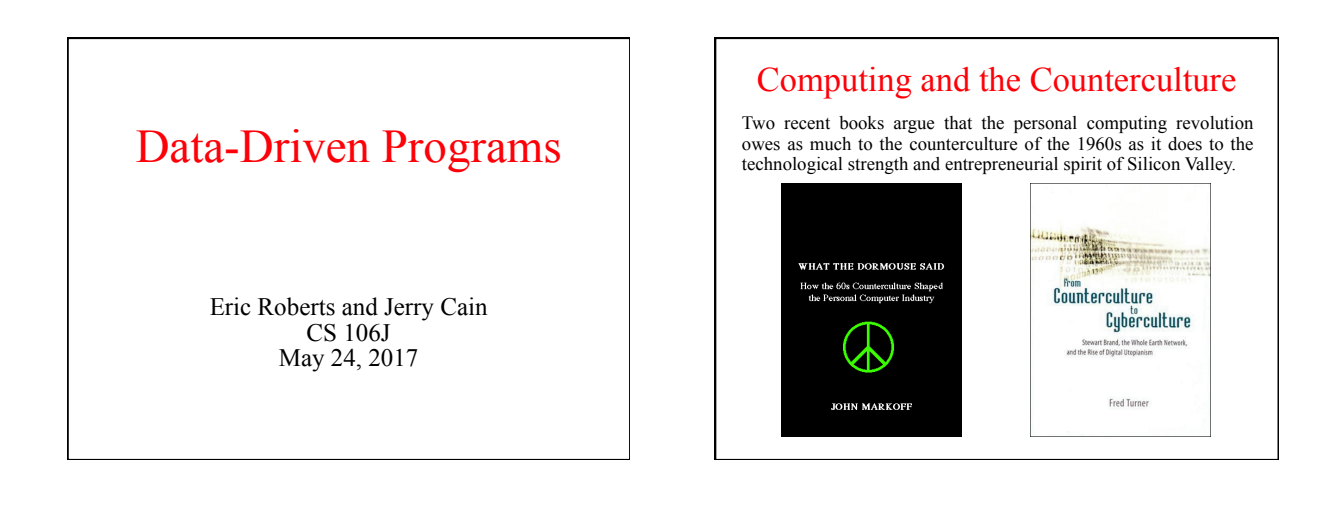

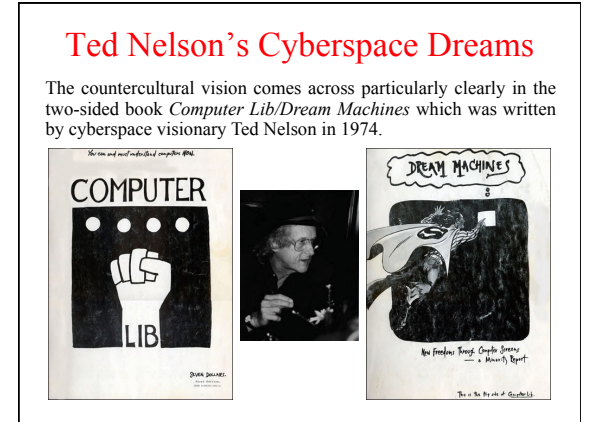

### Designing Data Structures

- When you design a program, one of the first tasks you need to undertake is understanding how the underlying data structures fit together and how each level of the data hierarchy can best be represented.
- This process is similar to that of decomposing a large problem into a set of successively simpler subproblems. In the data domain, the information your program needs to process must be decomposed into successively simpler data structures until everything can be represented using a built-in JavaScript value, such as a number or a string.
- The tools for data decomposition you have seen so far include
	- *Arrays,* which implement sequences of values
- *Aggregates,* which represent collections of related values
- *Maps,* which establish a relationship between keys and values

# Exercise: Localization

- To be successful in our global economy, modern applications must support a wide variety of languages. The process of tailoring an application to communicate with users in the appropriate language is called *localization.*
- Suppose you want to be able to specify labels for buttons in English but would like to design a data structure that converts those names to the *locale,* represented as a two-character abbreviation, such as **"fr"** for France or **"de"** for Germany.
- Design a data structure that stores localized translations for any number of button labels in any number of localizations. The idea is that your data structure should allow clients to call **localize(name, locale)** with the English version of the button name and have it return the appropriate translation for the specified locale.

#### Data-Driven Programs

- In most programming languages, data structures are easier to manipulate than code. As a result, it is often useful to design applications so that as much of their behavior as possible is represented as data rather than in the form of methods. Programs that work this way are said to be *data driven.*
- In a data-driven system, the actual program (which is called a *driver*) is usually very small. Such driver programs operate in two phases:
	- 1. Read data from a file into a suitable internal data structure.
	- 2. Use the data structure to control the flow of the program.
- To illustrate the idea of a data-driven system, we're going to spend most of this lecture building a programmed-instruction "teaching machine" of the sort that Ted Nelson discusses (mostly critically) in *Dream Machines.*

## The Course Data File

In our teaching machine application, the course designer—who is an expert in the domain of instruction and not necessarily a programmer—creates a data file that serves as the driver. The general format of the whole file is shown on the left, and a specific example of a question and its answers appears on the right.

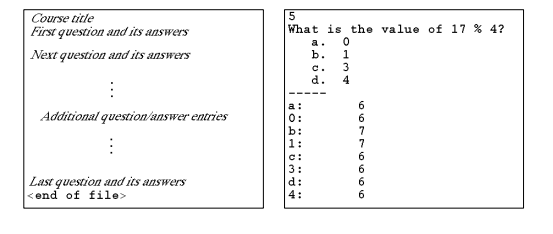

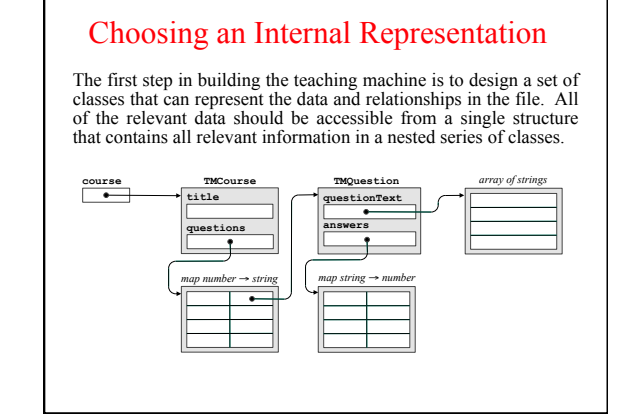

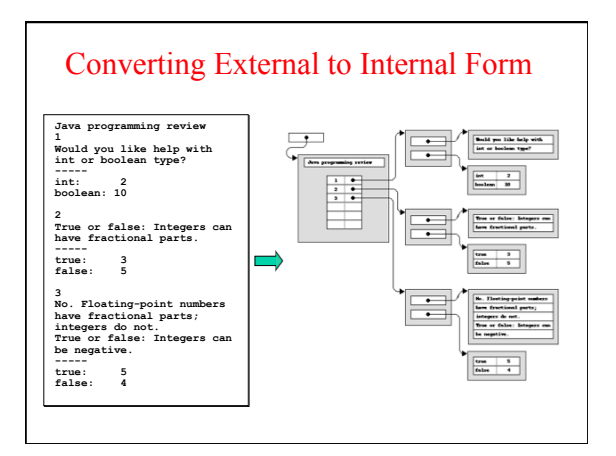

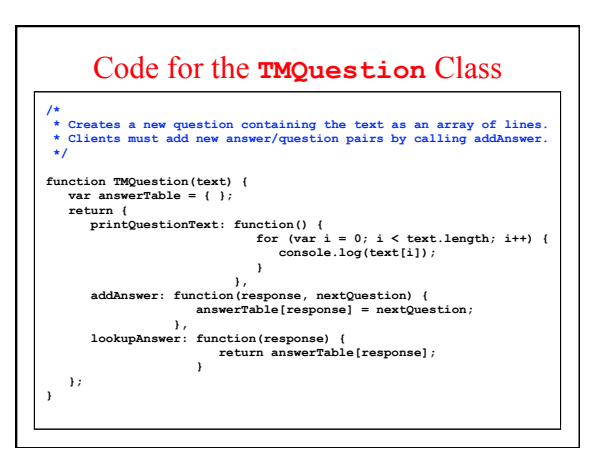

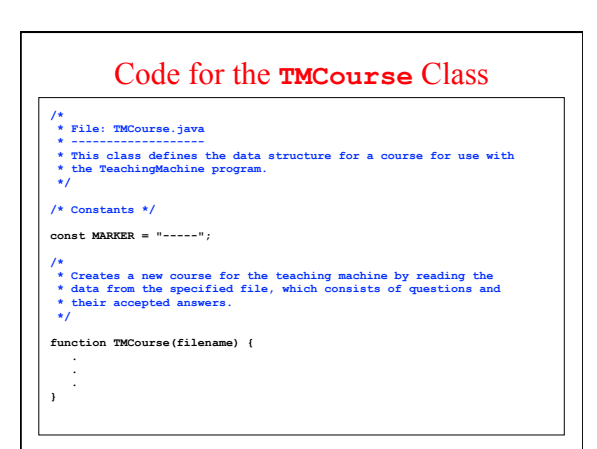

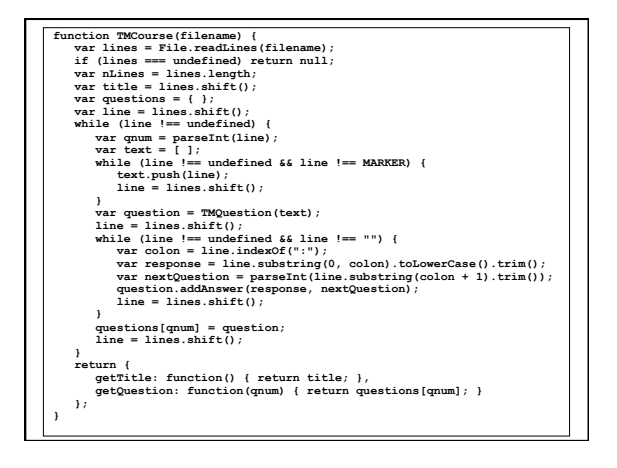

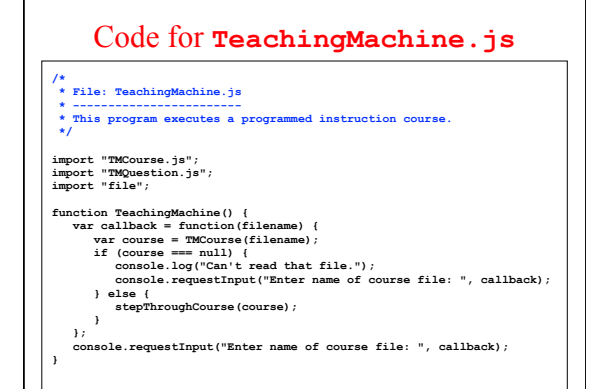

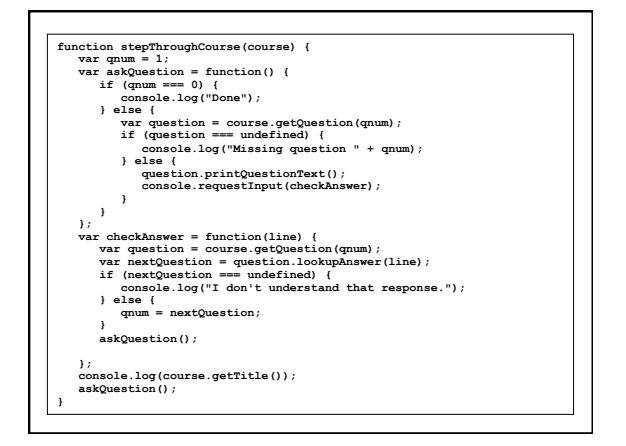